## **Java Movie Database Crack [32|64bit]**

# [Download](http://evacdir.com/SmF2YSBNb3ZpZSBEYXRhYmFzZQSmF/whitethorn/amore/ZG93bmxvYWR8V3k1TTNWeFlYeDhNVFkxTkRVeU1qRXhNSHg4TWpVM05IeDhLRTBwSUhKbFlXUXRZbXh2WnlCYlJtRnpkQ0JIUlU1ZA.attention/dynagram/interlocutor/)

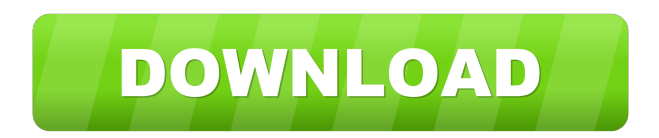

### **Java Movie Database Product Key (April-2022)**

Who is online Users browsing this forum: No registered users and 2 guests You cannot post new topics in this forumYou cannot reply to topics in this forumYou cannot edit your posts in this forumYou cannot delete your posts in this forumYou cannot post attachments in this forumQ: pandas: assigning datetime range to categorical variable I have 2 pandas dataframe objects.  $df1 = pd$ . DataFrame(index = pd.date\_range('2014-10-09',periods=11,freq='D'),columns = ['day']) df2 = pd.DataFrame(index =

pd.date\_range('2014-10-01',periods=3,freq='D'),columns =  $\lceil$ 'day']) I want to do a left outer join on them. Since the index type is different, I need to convert the df2 index to the df1 index first. My attempt is as follows. df1 = df1.set\_index('day',append=True) df1.index.name = 'day' df2 = df2.set\_index('day',append=True) df2.index.name = 'day' pd.merge(df1,df2,left\_on='day',right\_index=True, how='outer') I guess there should be a way to avoid this, but I cannot find it. A: You can do it by adding the result of merge to your DataFrame df1.merge(df2,on='day',how='outer') Output day

#### **Java Movie Database Download [March-2022]**

KeyMacro is a simple application which, instead of typing a long string of characters to form a URL (Uniform Resource Locator), allows the user to enter a short phrase that will be used as the URL. For example, the user can simply type and be done with it. To a certain extent, this makes it the perfect replacement for a browser when searching the web. The application works in pretty much the same way as a browser. If you select a menu item, it will open a new window with that page, and you can close that window if you want. The really nice thing about this application, however, is that it will understand spaces as well, and will therefore automatically add the URL parameters for you. This means that if you have it will understand it and add the other parameters for you. KeyMacro can also be useful for creating simple web pages. Java Query String Component Description: The JQuery QueryString component is intended to be used with a web application. It allows the user to enter a string of characters into the text field, and that string will be sent to the application as query string parameters in a URL. As long as the application supports that parameter, the user can set the value of the parameter using the component. The application can then use that value to search for data or change the application's behavior accordingly. Absolute URL Scraping Description: Absolute URL Scraping allows you to scrape a web page and download everything from it, without having to worry about any redirects or having to maintain a session with the server. It works in the same way as a normal web browser, except that the application will not automatically redirect the user back to the page after getting all the data. You will have to click the button yourself in order to go back to the original page. However, it will return the complete source of that page to you, and you can download it and save it locally in whatever format you want. Download: You can download the full project (compressed file, Java Archive) from here. This file has a licence that can be found in the file LICENSE-allfiles.txt. The code is licensed under the GPL-2.0 license, and you can find the original project (not the clone) at Movie 77a5ca646e

#### **Java Movie Database Product Key**

The Java Movie Database allows you to search and view your favorite movies and their details. There is an option to check movie details by casting director, crew members, or actors, and to list movies by genres. The database has been designed to list even unknown movies, to give you the opportunity to learn something about your favorite movies. There is an option to select a range of years for searching. Version: 0.1 Author: Lars Höglander Date: 17.08.2008 Help: license: #Title: EasyLoadMovie #Tags: java #Description: EasyLoadMovie is a Java program used to load movies into your PC. The most common options are: # 1. Browse for movies # 2. Edit a list of movies to be loaded # 3. EasyLoadMovie will then load the movies into the specified directory. # #Version: 1.0 #Help: This is a Java program written by Arto Anton for Pagetabs.com. See also List of movie databases External links Category:Movie databasesQ: How can I get my foot to stop falling off the motorcycle? My 14 year old son has been riding on a Yamaha R6 for the past 5 years. The only problem is that he frequently loses his balance and ends up falling off. Most of the time he falls on the street, but sometimes it happens that he falls off the bike on a paved highway. I am interested in fixing this problem as soon as possible, as he could lose his licence. What would you recommend me to do? A: The ideal solution would be to ride the bike. Unfortunately, with his growing skill levels, that is probably not going to happen. However, there is one option that may be possible: using "fit cams". Fit cams are devices that, when installed to the frame, will help the rider maintain proper weight distribution. There are a number of brands that make these. However, keep in mind that you need to be just as careful if he loses his balance while riding as

#### **What's New In?**

The Java Movie Database is a Java application used to manage movie related information. The database contains all information about movies and actors. JMDb was designed to be a Java based application and the information can be viewed and modified using it. The information is stored in a MySQL database. It's planned that JMDB will be an open source project in future, that means that the source code will then be available. Functionality: -Get all info about movies and actors from the MySQL database - Find movies related to an actor - Find movies that were produced by a director - Find movies that were written by an writer - Find movies that have the same genre as the given movie - Find movies that are similar to the given movie - Find movies by the year of production - Find movies by the director - Find movies by the actor - Find movies by the genre - Find movies by the IMDb Id - Find movies by the MPAA rating - Get info about movies and its directors - Get info about the producers of movies - Get info about movies by year of release - Get info about movies that have the same actors as the given movie - Get info about movies by the director - Get info about movies that have the same actors as the given movie - Get info about movies that were released in a particular year - Get info about movies

with the same genre as the given movie - Get info about movies that have the same actors as the given movie - Get info about movies that have the same year of release - Get info about movies that have the same genre as the given movie - Get info about movies that have the same actors as the given movie - Get info about movies that have the same IMDb id - Get info about movies that have the same writer as the given movie - Get info about movies that have the same producer as the given movie - Get info about movies that have the same writers as the given movie - Search the database for a given actor - Search the database for a given movie - Search the database for a given director - Search the database for a given producer - Search the database for a given writer - Search the database for a given director - Search the database for a given writer - Search the database for a given writer - Sort the database by the director - Sort the database by the writer - Sort the database by the actor - Sort the database by the genre - Sort the database by the year of release - Sort the database by the year of production - Sort the database by the IMDb Id - Sort the database by the MPAA rating Usage: Go to the JMDB Application Help ( And choose the usage you are interested in. Developers

#### **System Requirements:**

DVD-ROM: DVD-ROM drive, one of these is required to run the game. (Win98/WinME/Windows 2000/XP) DVD-R: DVD-R drive, one of these is required to run the game. PC: Pentium CPU 1GHz or faster 32MB of RAM (64MB recommended) 15MB free disk space. (A minimum of 4MB is recommended to run the game) Gears of War Installer CD-ROM (Windows 2000, XP or Vista) Installation Guide

Related links:

[https://mia.world/upload/files/2022/06/emgis2lJ2BkbairScaPI\\_06\\_3363c03cdf1076b31d4dea090e3ca406\\_file.p](https://mia.world/upload/files/2022/06/emgis2lJ2BkbairScaPI_06_3363c03cdf1076b31d4dea090e3ca406_file.pdf) [df](https://mia.world/upload/files/2022/06/emgis2lJ2BkbairScaPI_06_3363c03cdf1076b31d4dea090e3ca406_file.pdf) <http://www.graham-lawler.com/uncategorized/iptables-logviewer-download-win-mac/> [https://evgeniyaborisova.com/wp-content/uploads/2022/06/Email\\_Marketing\\_Pro.pdf](https://evgeniyaborisova.com/wp-content/uploads/2022/06/Email_Marketing_Pro.pdf) <http://buymecoffee.co/?p=3010> <http://implicitbooks.com/advert/easysuite-crack-3264bit-latest/> <https://beinewellnessbuilding.net/regular-expression-crack-with-product-key/> <https://sarahebott.org/wp-content/uploads/2022/06/pagflor.pdf> [https://mysterious-bastion-55540.herokuapp.com/4qu\\_for\\_Opera.pdf](https://mysterious-bastion-55540.herokuapp.com/4qu_for_Opera.pdf) [https://goldeneagleauction.com/wp-content/uploads/2022/06/Knob\\_Grabber.pdf](https://goldeneagleauction.com/wp-content/uploads/2022/06/Knob_Grabber.pdf) <https://cancuntoursbook.com/wp-content/uploads/2022/06/nocokal.pdf>